# Zoomed Pham 3860

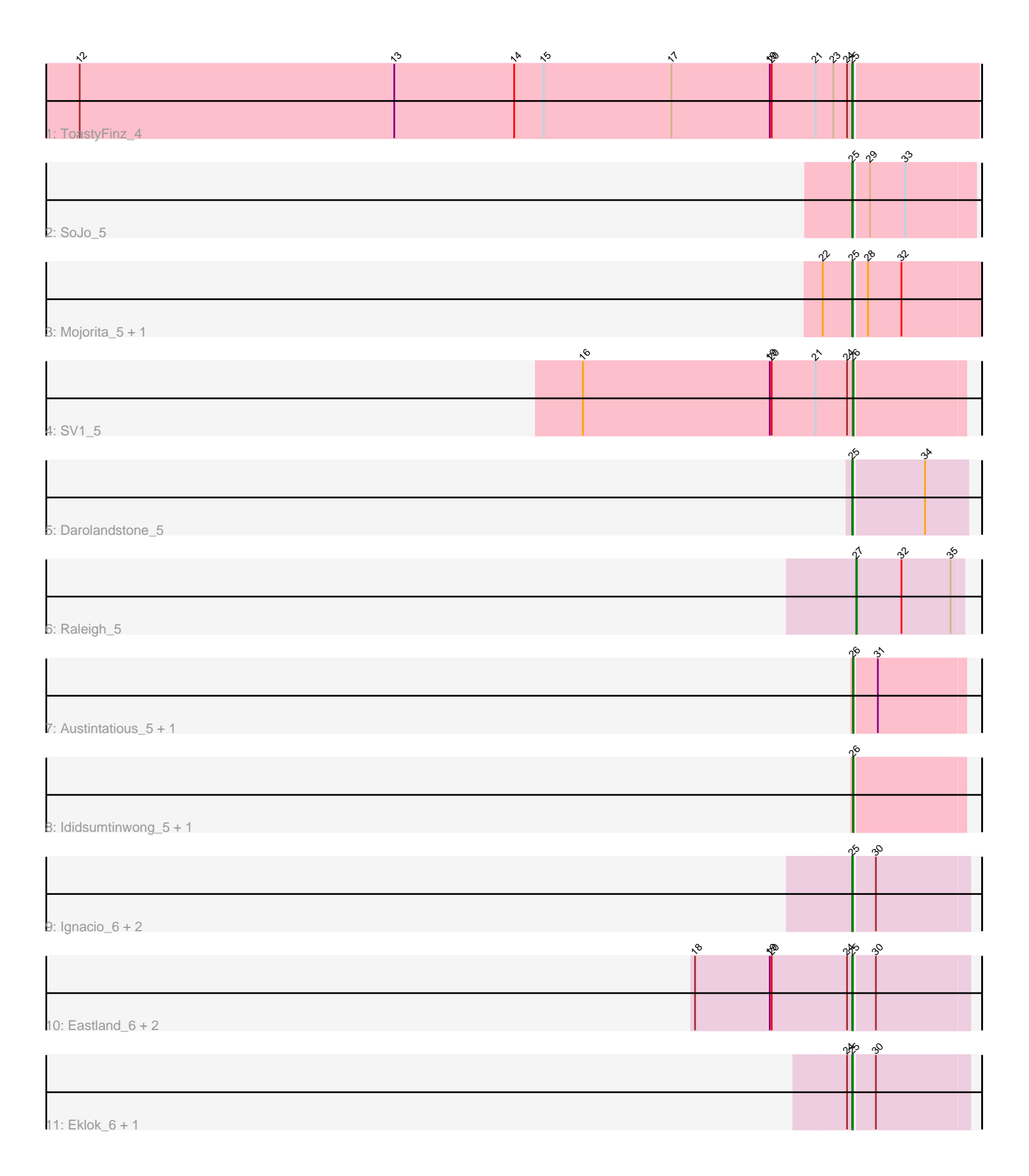

Note: Tracks are now grouped by subcluster and scaled. Switching in subcluster is indicated by changes in track color. Track scale is now set by default to display the region 30 bp upstream of start 1 to 30 bp downstream of the last possible start. If this default region is judged to be packed too tightly with annotated starts, the track will be further scaled to only show that region of the ORF with annotated starts. This action will be indicated by adding "Zoomed" to the title. For starts, yellow indicates the location of called starts comprised solely of Glimmer/GeneMark auto-annotations, green indicates the location of called starts with at least 1 manual gene annotation.

# Pham 3860 Report

This analysis was run 04/28/24 on database version 559.

WARNING: Pham size does not match number of genes in report. Either unphamerated genes have been added (by you) or starterator has removed genes due to invalid start codon.

Pham number 3860 has 19 members, 0 are drafts.

Phages represented in each track:

- Track 1 : ToastyFinz\_4
- Track 2 : SoJo\_5
- Track 3 : Mojorita 5, Picard 5
- Track  $4:SV1$  5
- Track 5 : Darolandstone 5
- Track 6 : Raleigh\_5
- Track 7 : Austintatious\_5, PapayaSalad\_5
- Track 8 : Ididsumtinwong\_5, Bioscum\_5
- Track 9 : Ignacio\_6, Vondra\_6, HFrancette\_6
- Track 10 : Eastland\_6, Piccadilly\_6, Cumberbatch\_6
- Track 11 : Eklok\_6, AxeJC\_6

# **Summary of Final Annotations (See graph section above for start numbers):**

The start number called the most often in the published annotations is 25, it was called in 13 of the 19 non-draft genes in the pham.

Genes that call this "Most Annotated" start:

• AxeJC\_6, Cumberbatch\_6, Darolandstone\_5, Eastland\_6, Eklok\_6, HFrancette\_6, Ignacio\_6, Mojorita\_5, Picard\_5, Piccadilly\_6, SoJo\_5, ToastyFinz\_4, Vondra\_6,

Genes that have the "Most Annotated" start but do not call it: •

Genes that do not have the "Most Annotated" start: • Austintatious\_5, Bioscum\_5, Ididsumtinwong\_5, PapayaSalad\_5, Raleigh\_5, SV1\_5,

# **Summary by start number:**

# Start 25:

- Found in 13 of 19 ( 68.4% ) of genes in pham
- Manual Annotations of this start: 13 of 19
- Called 100.0% of time when present

• Phage (with cluster) where this start called: AxeJC 6 (BP), Cumberbatch 6 (BP), Darolandstone\_5 (BC2), Eastland\_6 (BP), Eklok\_6 (BP), HFrancette\_6 (BP), Ignacio\_6 (BP), Mojorita\_5 (BC1), Picard\_5 (BC1), Piccadilly\_6 (BP), SoJo\_5 (BC1), ToastyFinz\_4 (BC1), Vondra\_6 (BP),

#### Start 26:

- Found in 5 of 19 ( 26.3% ) of genes in pham
- Manual Annotations of this start: 5 of 19
- Called 100.0% of time when present

• Phage (with cluster) where this start called: Austintatious\_5 (BC3), Bioscum\_5  $(BC3)$ , Ididsumtinwong 5 (BC3), PapayaSalad 5 (BC3), SV1 5 (BC1),

#### Start 27:

- Found in 1 of 19 ( 5.3% ) of genes in pham
- Manual Annotations of this start: 1 of 19
- Called 100.0% of time when present
- Phage (with cluster) where this start called: Raleigh 5 (BC2),

#### **Summary by clusters:**

There are 4 clusters represented in this pham: BP, BC1, BC2, BC3,

Info for manual annotations of cluster BC1:

•Start number 25 was manually annotated 4 times for cluster BC1.

•Start number 26 was manually annotated 1 time for cluster BC1.

Info for manual annotations of cluster BC2:

•Start number 25 was manually annotated 1 time for cluster BC2. •Start number 27 was manually annotated 1 time for cluster BC2.

Info for manual annotations of cluster BC3: •Start number 26 was manually annotated 4 times for cluster BC3.

Info for manual annotations of cluster BP: •Start number 25 was manually annotated 8 times for cluster BP.

# **Gene Information:**

Gene: Austintatious\_5 Start: 4989, Stop: 5153, Start Num: 26 Candidate Starts for Austintatious\_5: (Start: 26 @4989 has 5 MA's), (31, 5022),

Gene: AxeJC\_6 Start: 5330, Stop: 5500, Start Num: 25 Candidate Starts for AxeJC\_6: (24, 5324), (Start: 25 @5330 has 13 MA's), (30, 5360),

Gene: Bioscum\_5 Start: 4992, Stop: 5156, Start Num: 26

Candidate Starts for Bioscum\_5: (Start: 26 @4992 has 5 MA's),

Gene: Cumberbatch\_6 Start: 5317, Stop: 5487, Start Num: 25 Candidate Starts for Cumberbatch\_6: (18, 5080), (19, 5194), (20, 5197), (24, 5311), (Start: 25 @5317 has 13 MA's), (30, 5347),

Gene: Darolandstone\_5 Start: 5176, Stop: 5346, Start Num: 25 Candidate Starts for Darolandstone\_5: (Start: 25 @5176 has 13 MA's), (34, 5281),

Gene: Eastland\_6 Start: 5318, Stop: 5488, Start Num: 25 Candidate Starts for Eastland\_6: (18, 5081), (19, 5195), (20, 5198), (24, 5312), (Start: 25 @5318 has 13 MA's), (30, 5348),

Gene: Eklok\_6 Start: 5330, Stop: 5500, Start Num: 25 Candidate Starts for Eklok\_6: (24, 5324), (Start: 25 @5330 has 13 MA's), (30, 5360),

Gene: HFrancette\_6 Start: 5322, Stop: 5492, Start Num: 25 Candidate Starts for HFrancette\_6: (Start: 25 @5322 has 13 MA's), (30, 5352),

Gene: Ididsumtinwong\_5 Start: 4992, Stop: 5156, Start Num: 26 Candidate Starts for Ididsumtinwong\_5: (Start: 26 @4992 has 5 MA's),

Gene: Ignacio\_6 Start: 5322, Stop: 5492, Start Num: 25 Candidate Starts for Ignacio\_6: (Start: 25 @5322 has 13 MA's), (30, 5352),

Gene: Mojorita\_5 Start: 5334, Stop: 5522, Start Num: 25 Candidate Starts for Mojorita\_5: (22, 5289), (Start: 25 @5334 has 13 MA's), (28, 5352), (32, 5403),

Gene: PapayaSalad\_5 Start: 4989, Stop: 5153, Start Num: 26 Candidate Starts for PapayaSalad\_5: (Start: 26 @4989 has 5 MA's), (31, 5022),

Gene: Picard\_5 Start: 5334, Stop: 5522, Start Num: 25 Candidate Starts for Picard\_5: (22, 5289), (Start: 25 @5334 has 13 MA's), (28, 5352), (32, 5403),

Gene: Piccadilly\_6 Start: 5317, Stop: 5487, Start Num: 25 Candidate Starts for Piccadilly\_6: (18, 5080), (19, 5194), (20, 5197), (24, 5311), (Start: 25 @5317 has 13 MA's), (30, 5347),

Gene: Raleigh\_5 Start: 5158, Stop: 5319, Start Num: 27 Candidate Starts for Raleigh\_5: (Start: 27 @5158 has 1 MA's), (32, 5227), (35, 5302),

Gene: SV1\_5 Start: 4991, Stop: 5155, Start Num: 26 Candidate Starts for SV1\_5:

(16, 4580), (19, 4865), (20, 4868), (21, 4934), (24, 4982), (Start: 26 @4991 has 5 MA's),

Gene: SoJo\_5 Start: 5239, Stop: 5418, Start Num: 25 Candidate Starts for SoJo\_5: (Start: 25 @5239 has 13 MA's), (29, 5260), (33, 5314),

Gene: ToastyFinz\_4 Start: 5107, Stop: 5292, Start Num: 25 Candidate Starts for ToastyFinz\_4: (1, 2080), (2, 2089), (3, 2644), (4, 2755), (5, 2887), (6, 3439), (7, 3448), (8, 3457), (9, 3604), (10, 3724), (11, 3793), (12, 3931), (13, 4411), (14, 4594), (15, 4639), (17, 4834), (19, 4984), (20, 4987), (21, 5053), (23, 5080), (24, 5101), (Start: 25 @5107 has 13 MA's),

Gene: Vondra\_6 Start: 5319, Stop: 5489, Start Num: 25 Candidate Starts for Vondra\_6: (Start: 25 @5319 has 13 MA's), (30, 5349),